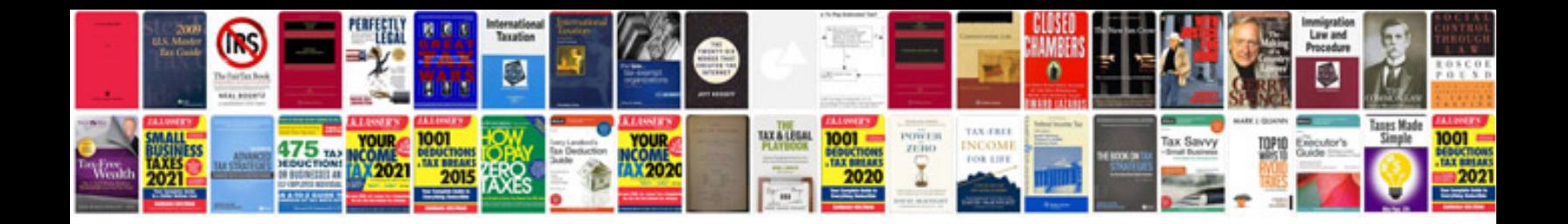

**Vb tutorial for beginners with examples**

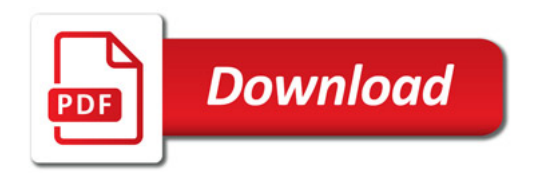

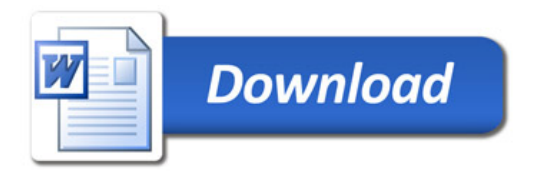